# Single-Factor model for simulated data

```
/* facl.sas */
options linesize=79 pagesize=1000 noovp formdlim=' ';
title 'One factor, three observed variables';
title2 'Generate random data within SAS';
data chance;
    /******* Set parameters here ********/
    n = 500;L1 = 1; L2 = 1; L3 = -1;
    ev1 = 1; ev2 = 1; ev3 = 1;
    /* With these settings, should get absolute values of loadings equal
       to 1/\sqrt{2} = 0.707, and \sqrt{2} = \sqrt{2}. */
    iseed = 51493; /* Seed for random number generator */
    /* Random number generation */
    do i = 1 to n;
       kuhsee = rannor(iseed);
       el = sqrt(ev1)*rannor(iseed);e2 = sqrt(ev2)*rannor(iseed);e3 = sqrt(ev3)*rannor(iseed);X1 = 5 + L1*kubsee + e1;X2 = 10 + L2*kuhsee + e2;X3 = 15 + L3*kuhsee + e3;output;
    end;
    keep x1 x2 x3;
proc calis vardef=n pcorr; /* Print correlation matrix */
    title3 'Default starting values';
    var x1 x2 x3;/* Manafest vars are in the data set */
                           /* Simultaneous equations, separated by commas */
    linegs
         x1 =lambda1 F + delta1,
         x2 = lambda2 F + delta2,
         x3 = lambda3 F + delta3;
    std
                           /* Variances (not standard deviations) */
         F = 1,delta1-delta3 = psi1-psi3;
    bounds 0.0 < psil-psi3;
                             /* Variances are positive */
/* Now try to make SAS find the second maximum by starting with the first
  two loadings negative */
proc calis vardef=n pcorr; /* Print correlation matrix */
    title3 'My starting values for loadings';
    var x1 x2 x3;/* Manafest vars are in the data set */
                           /* Simultaneous equations, separated by commas */
    linegs
         x1 = lambda1 (-.8) F + delta1,
         x2 = lambda2 (-.8) F + delta2,
         x3 = lambda3 (.8) F + delta3;
                           /* Variances (not standard deviations) */
    std
         F = 1,delta1-delta3 = psi1-psi3;
    bounds 0.0 < psil-psi3; /* Variances are positive */
```

```
/* We can make the model identified by just constraining one of the loadings
to be positive -- say lambda3. But using bounds below DOES NOT WORK. It
yields lambda3-hat = 0 and the other two positive. */
proc calis vardef=n pcorr; /* Print correlation matrix */
    title3 'Bounds to constrain one of the loadings';<br>var x1 x2 x3; /* Manafest vars are in th
                           /* Manafest vars are in the data set */lineqs /* Simultaneous equations, separated by commas */
         x1 = lambda1 F + delta1,
         x2 = lambda2 F + delta2,
         x3 = lambda3 F + delta3;
    std /* Variances (not standard deviations) */
         F = 1,delta1-delta3 = psi1-psi3;
    bounds 0.0 < psi1-psi3, /* Variances are positive */
           0.0 < lambda3; /* Constrain one loading to be positive */
```
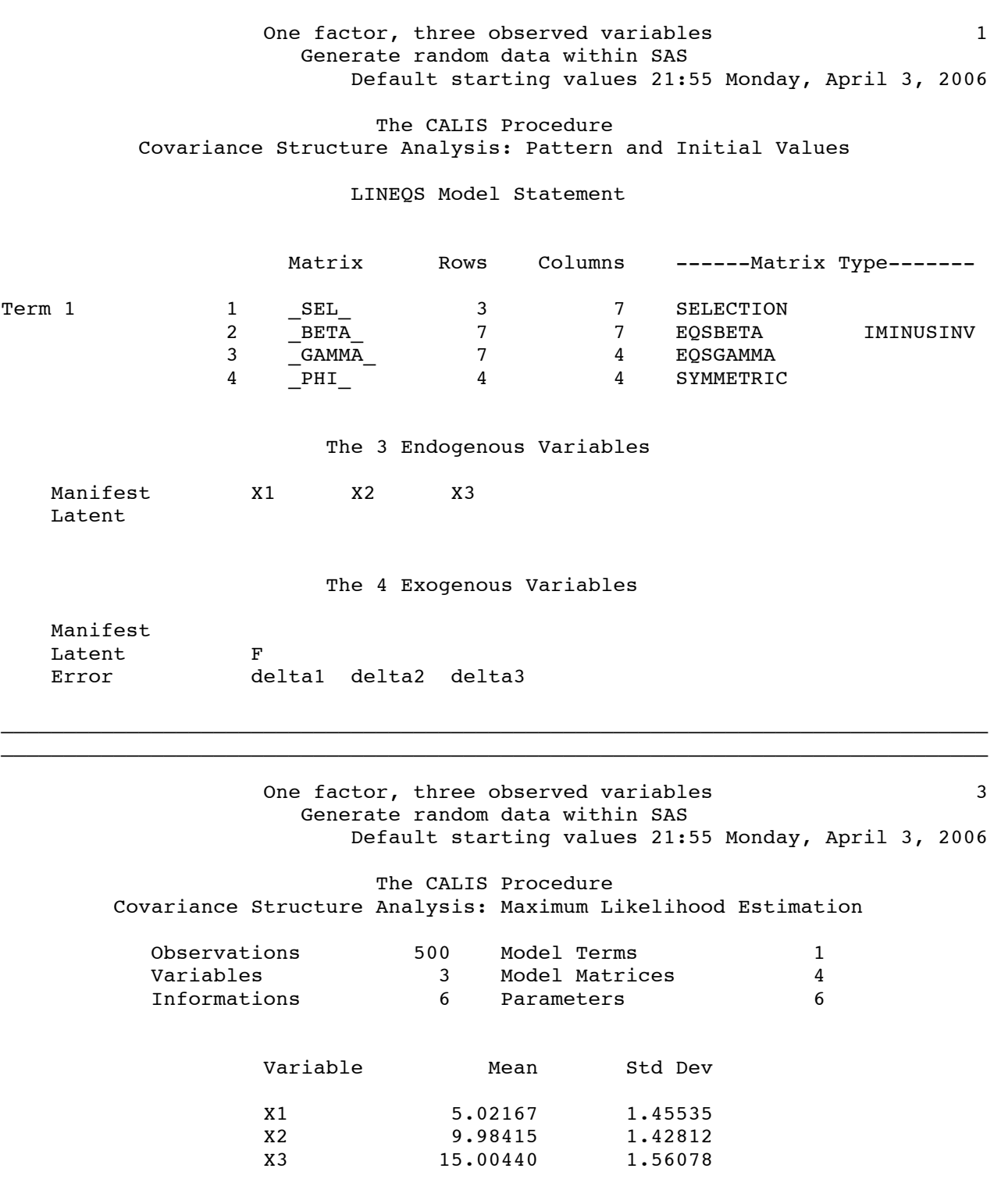

 $\_$  , and the state of the state of the state of the state of the state of the state of the state of the state of the state of the state of the state of the state of the state of the state of the state of the state of the

## Correlations

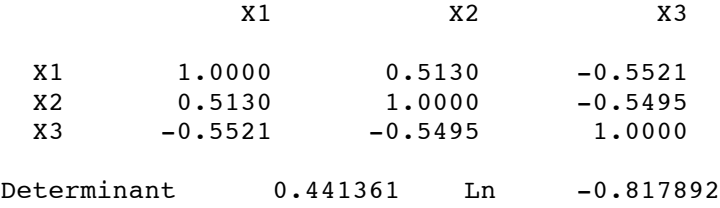

NOTE: Some initial estimates computed by instrumental variable method.

One factor, three observed variables 4 Generate random data within SAS Default starting values 21:55 Monday, April 3, 2006

The CALIS Procedure Covariance Structure Analysis: Maximum Likelihood Estimation

 $\_$  , and the state of the state of the state of the state of the state of the state of the state of the state of the state of the state of the state of the state of the state of the state of the state of the state of the

## Vector of Initial Estimates

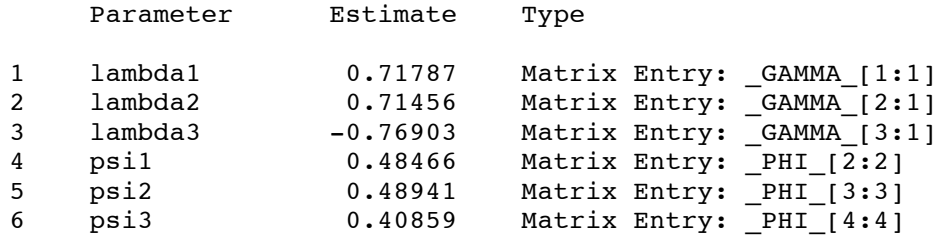

One factor, three observed variables 3 Generate random data within SAS Default starting values 21:55 Monday, April 3, 2006

The CALIS Procedure Covariance Structure Analysis: Maximum Likelihood Estimation

 $\_$  , and the state of the state of the state of the state of the state of the state of the state of the state of the state of the state of the state of the state of the state of the state of the state of the state of the

Levenberg-Marquardt Optimization

Scaling Update of More (1978)

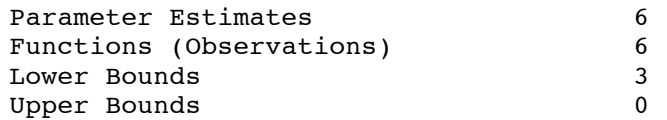

#### Optimization Start

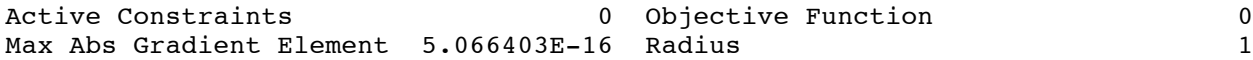

Optimization Results

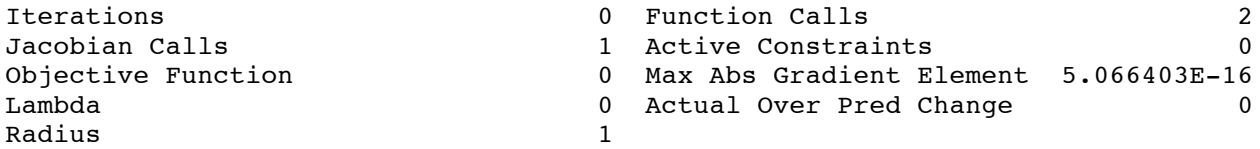

ABSGCONV convergence criterion satisfied.

## Predicted Model Matrix

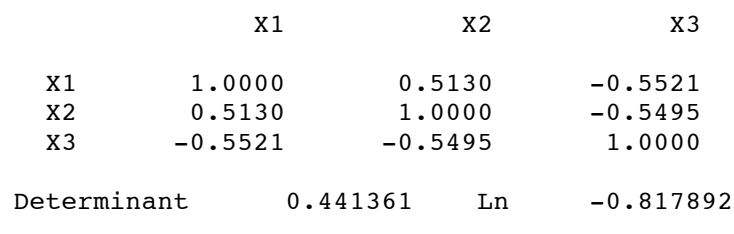

 $\_$  , and the state of the state of the state of the state of the state of the state of the state of the state of the state of the state of the state of the state of the state of the state of the state of the state of the

One factor, three observed variables 6 Generate random data within SAS Default starting values 21:55 Monday, April 3, 2006

The CALIS Procedure

Covariance Structure Analysis: Maximum Likelihood Estimation

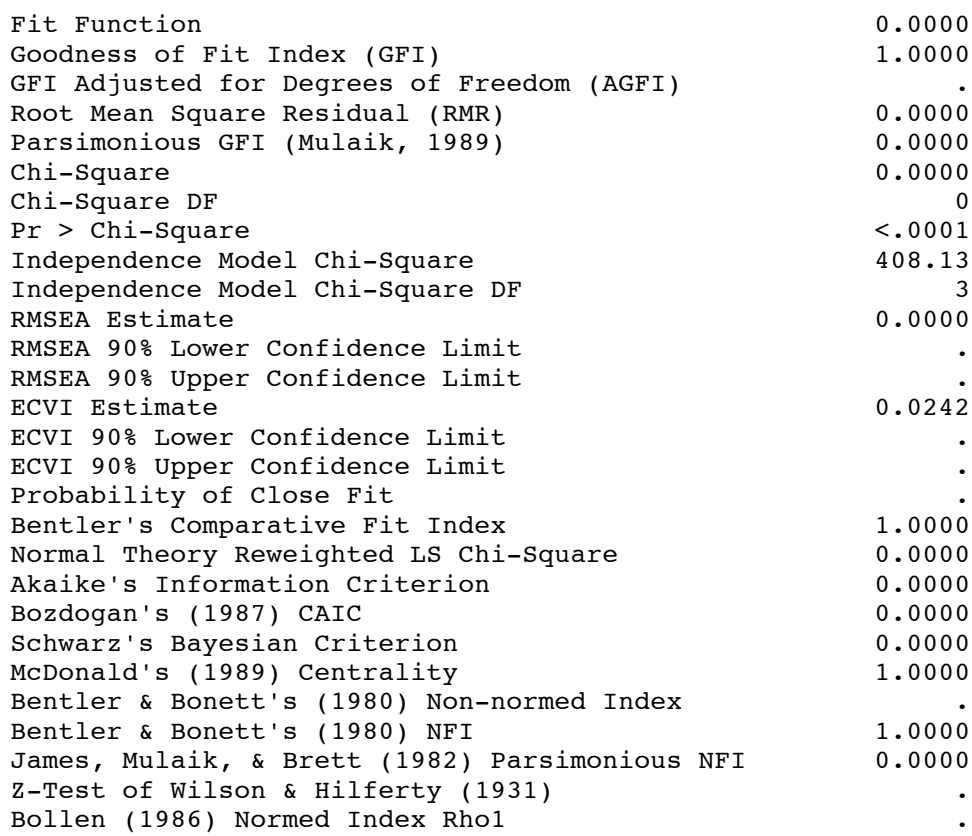

## Default starting values

The CALIS Procedure Covariance Structure Analysis: Maximum Likelihood Estimation

Manifest Variable Equations with Estimates

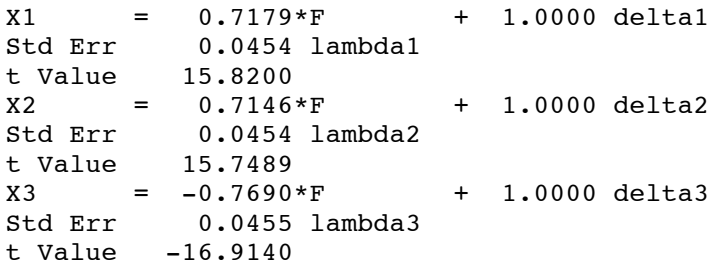

#### Variances of Exogenous Variables

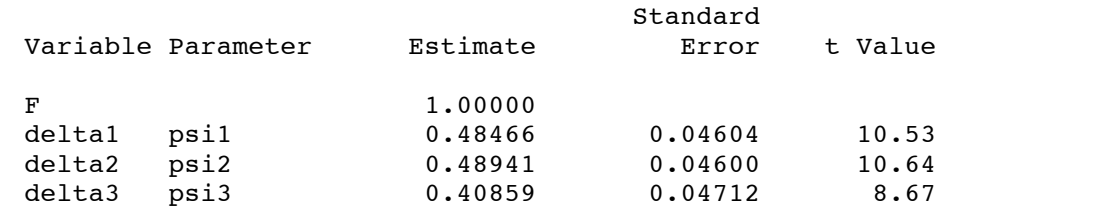

## **My starting values for loadings**

The CALIS Procedure Covariance Structure Analysis: Maximum Likelihood Estimation

Manifest Variable Equations with Estimates

 $X1 = -0.7179*F + 1.0000$  deltal<br>Std Err 0.0454 lambda1  $0.0454$  lambda1 t Value -15.8200  $X2 = -0.7146*F + 1.0000$  delta2 Std Err 0.0454 lambda2 t Value  $-15.7489$ <br> $X3 = 0.7690*F$  $X3 = 0.7690*F + 1.0000$  delta3<br>Std Err 0.0455 lambda3  $0.0455$  lambda $3$ t Value 16.9140

#### Variances of Exogenous Variables

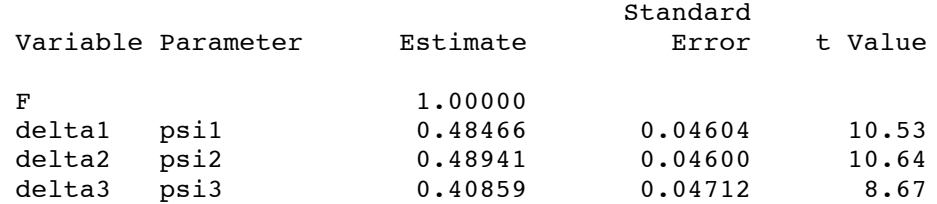